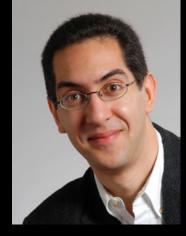

#### inst.eecs.berkeley.edu/~cs61c UCB CS61C: Machine Structures

# Lecture 10 – Introduction to MIPS Procedures I

2013-02-13

# Sr Lecturer SOE Dan Garcia

#### **IN-CAR ALGORITHM COULD DISSOLVE TRAFFIC!**

"If cars broadcast their speeds to other vehicles" ... (and the speeds of cars were automatically controlled – you could still steer) ... "a simple in-car algorithm could help dissolve traffic jams as soon as they occur!". Key idea – be optimistic leaving the jam and defensive leading into it.

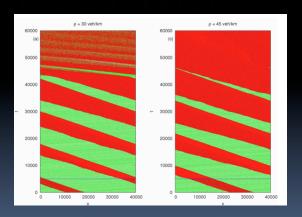

www.technologyreview.com/blog/arxiv/27166/

#### Review

MIPS Machine Language Instruction:
 32 bits representing a single instruction

| R | opcode | rs | rt             | rd        | shamt | funct |  |
|---|--------|----|----------------|-----------|-------|-------|--|
| I | opcode | rs | rt             | immediate |       |       |  |
| J | opcode |    | target address |           |       |       |  |

- Branches use PC-relative addressing, Jumps use absolute addressing.
- Disassembly is simple and starts by decoding opcode field. (more on wednesday)

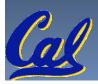

### **C** functions

```
main() {
                              What information must
  int i,j,k,m;
                              compiler/programmer
  i = mult(j,k); ...
                              keep track of?
  m = mult(i,i); \dots
/* really dumb mult function */
int mult (int mcand, int mlier){
  int product = 0;
  while (mlier > 0) {
                                What instructions can
    product = product + mcand;
                                accomplish this?
    mlier = mlier -1; }
  return product;
```

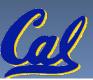

# **Function Call Bookkeeping**

- Registers play a major role in keeping track of information for function calls.
- Register conventions:

```
Return address $ra
```

- Arguments \$a0, \$a1, \$a2, \$a3

Return value \$v0, \$v1

Local variables
 \$s0, \$s1, ..., \$s7

The stack is also used; more later.

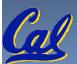

# Instruction Support for Functions (1/6)

```
... sum(a,b); ... /* a,b:$s0,$s1 */
int sum(int x, int y) {
   return x+y;
address
        (shown in decimal)
 1000
                 In MIPS, all instructions are 4
 1004
                 bytes, and stored in memory
1008
1012
                 just like data. So here we
 1016
                show the addresses of where
 2000
 2004
```

# Instruction Support for Functions (2/6)

```
... sum(a,b);... /* a,b:$s0,$s1 */
 int sum(int x, int y) {
    return x+y;
address (shown in decimal)
 1000 add $a0,$s0,$zero # x = a
 1004 add $a1,$s1,$zero # y = b
 1008 addi $ra,$zero,1016 #$ra=1016
1012 j
                              #jump to sum
            sum
 1016
 2000 sum: add $v0,$a0,$a1
                              # new instruction
 2004 †r
                                            Garcia, Spring 2013 © UCB
 CS61C L10 Introduction to MIPS: Procedures I (6)
```

# Instruction Support for Functions (3/6)

```
... sum(a,b);... /* a,b:$s0,$s1 */
}
int sum(int x, int y) {
    return x+y;
}
```

- Question: Why use jr here? Why not use j?
- Answer: sum might be called by many places, so we can't return to a fixed place. The calling proc to sum must be able to say "return here" somehow.

```
2000 sum: add $v0,$a0,$a1
2004 jr   $ra      # new instruction
```

# Instruction Support for Functions (4/6)

- Single instruction to jump and save return address: jump and link (jal)
- Before:

```
1008 addi $ra,$zero,1016 #$ra=1016
1012 j sum #goto sum
```

After:

```
1008 jal sum # $ra=1012, goto sum
```

- Why have a jal?
  - Make the common case fast: function calls very common.
  - Don't have to know where code is in memory with jal!

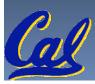

# Instruction Support for Functions (5/6)

Syntax for jal (jump and link) is same as for j (jump):

```
jal label
```

- jal should really be called laj for "link and jump":
  - Step 1 (link): Save address of next instruction into \$ra
    - Why next instruction? Why not current one?
  - Step 2 (jump): Jump to the given label

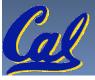

# Instruction Support for Functions (6/6)

Syntax for jr (jump register):

```
jr register
```

- Instead of providing a label to jump to, the jr instruction provides a register which contains an address to jump to.
- Very useful for function calls:
  - jal stores return address in register (\$ra)
  - jr \$ra jumps back to that address

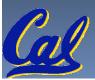

### **Nested Procedures (1/2)**

```
int sumSquare(int x, int y) {
  return mult(x,x)+ y;
}
```

- Something called sumSquare, now sumSquare is calling mult.
- So there's a value in \$ra that sumSquare wants to jump back to, but this will be overwritten by the call to mult.
- Need to save sumSquare return address before call to mult.

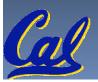

### Nested Procedures (2/2)

- In general, may need to save some other info in addition to \$ra.
- When a C program is run, there are 3 important memory areas allocated:
  - Static: Variables declared once per program, cease to exist only after execution completes. E.g., C globals
  - Heap: Variables declared dynamically via malloc
  - Stack: Space to be used by procedure during execution; this is where we can save register values

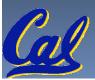

### **C Memory Allocation**

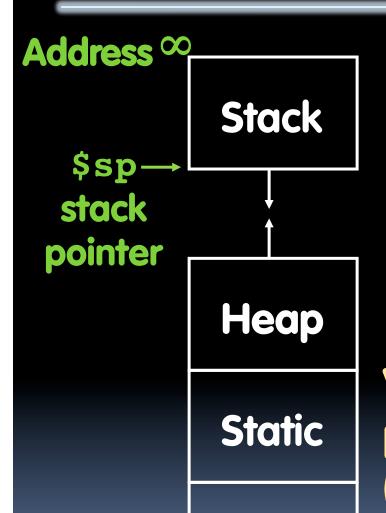

Space for local vars, saved procedure information

Explicitly created space, i.e., malloc()

Variables declared once per program; e.g., globals (doesn't change size)

Program (doesn't change size

Code

# Using the Stack (1/2)

- So we have a register \$sp which always points to the last used space in the stack.
- To use stack, we decrement this pointer by the amount of space we need and then fill it with info.
- So, how do we compile this?

```
int sumSquare(int x, int y) {
   return mult(x,x)+ y;
}
```

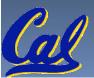

### Using the Stack (2/2)

```
Hand-compile int sumSquare(int x, int y) {
                return mult(x,x)+ y; }
sumSquare:
      addi $sp,$sp,-8 # space on stack
      sw $ra, 4($sp) # save ret addr
     sw $a1, 0($sp) # save y
      add $a1,$a0,$zero # mult(x,x)
      jal mult
                         # call mult
      lw $a1, 0($sp) # restore y
      add $v0,$v0,$a1 # mult()+y
      lw $ra, 4($sp) # get ret addr
      addi $sp,$sp,8
                      # restore stack
      jr $ra
```

# Steps for Making a Procedure Call

- 1. Save necessary values onto stack.
- 2. Assign argument(s), if any.
- 3. jal call
- 4. Restore values from stack.

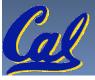

### **Rules for Procedures**

- Called with a jal instruction,
   returns with a jr \$ra
- Accepts up to 4 arguments in \$a0, \$a1, \$a2 and \$a3
- Return value is always in \$v0
   (and if necessary in \$v1)
- Must follow register conventions So what are they?

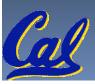

#### **Basic Structure of a Function**

#### Prologue

```
entry_label:
addi $sp,$sp, -framesize
sw $ra, framesize-4($sp) # save $ra
save other regs if need be
```

**Body** ... (call other functions...)

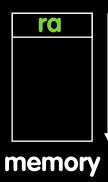

#### **Epilogue**

```
restore other regs if need be
lw $ra, framesize-4($sp) # restore $ra
addi $sp,$sp, framesize
jr $ra
```

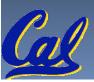

# **MIPS Registers**

| The constant 0         | \$0       | \$zero    |
|------------------------|-----------|-----------|
| Reserved for Assembler | \$1       | \$at      |
| Return Values          | \$2-\$3   | \$v0-\$v1 |
| Arguments              | \$4-\$7   | \$a0-\$a3 |
| Temporary              | \$8-\$15  | \$t0-\$t7 |
| Saved                  | \$16-\$23 | \$s0-\$s7 |
| More Temporary         | \$24-\$25 | \$t8-\$t9 |
| Used by Kernel         | \$26-27   | \$k0-\$k1 |
| Global Pointer         | \$28      | \$gp      |
| Stack Pointer          | \$29      | \$sp      |
| Frame Pointer          | \$30      | \$fp      |
| Return Address         | \$31      | \$ra      |

(From COD green insert)
Use <u>names</u> for registers -- code is clearer!

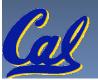

### Other Registers

- \$at: may be used by the assembler at any time; unsafe to use
- \$k0-\$k1: may be used by the OS at any time; unsafe to use
- \$gp, \$fp: don't worry about them
- Note: Feel free to read up on \$gp and \$fp in Appendix A, but you can write perfectly good MIPS code without them.

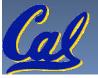

#### **Peer Instruction**

```
int fact(int n) {
  if(n == 0) return 1; else return(n*fact(n-1));}
```

When translating this to MIPS...

- 1) We COULD copy \$a0 to \$a1 (& then not store \$a0 or \$a1 on the stack) to store n across recursive calls.
- 2) We MUST save \$a0 on the stack since it gets changed.
- We MUST save \$ra on the stack since we need to know where to return to...

- 123
- a) FFF
- b) FFT
- c) FTF
- c) FTT
- d) TFF
- d) TFT
- e) TTF
- e) TTT

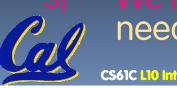

Garcia, Spring 2013 © UCB

### "And in Conclusion..."

- Functions called with jal, return with jr \$ra.
- The stack is your friend: Use it to save anything you need. Just leave it the way you found it!
- Instructions we know so far...

```
Arithmetic: add, addi, sub, addu, addiu, subu Memory: lw, sw, lb, sb

Decision: beq, bne, slt, slti, sltu, sltiu

Unconditional Branches (Jumps): j, jal, jr
```

- Registers we know so far
  - All of them!

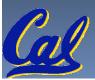